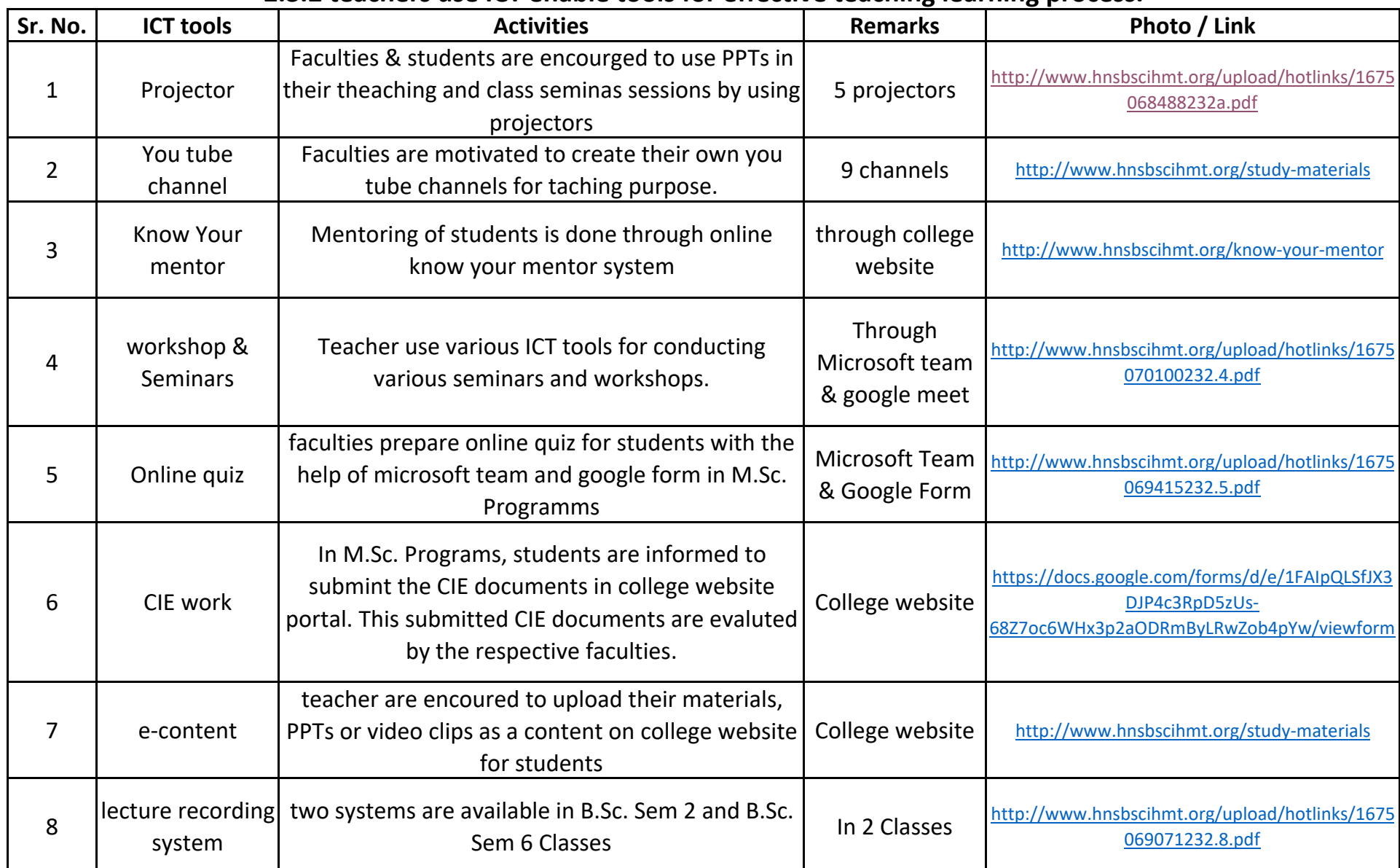

## 2.3.2 teachers use ICT enable tools for effective teaching learning process.